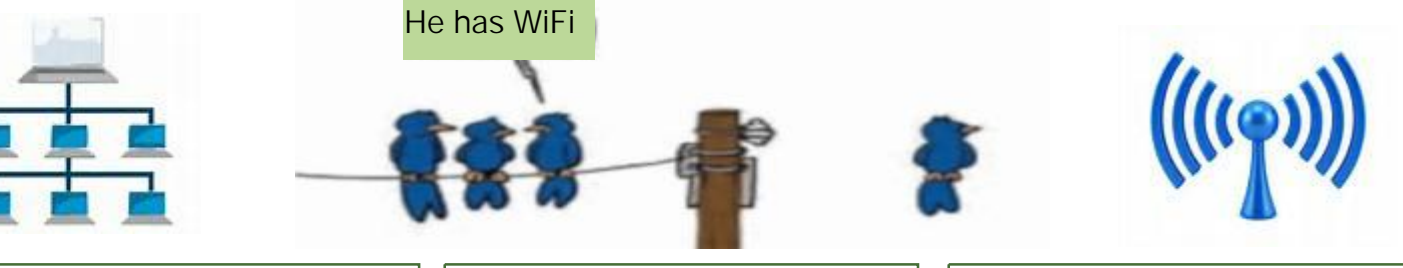

*We sailors are familiar with the term "Any port in a storm and Port side." Everyone is familiar with the phrases, Port of call; Port security and Port Authority." But not all of us, mariners and landlubbers alike, are familiar with the 'ports' on the back of a computer.*

So Bear took us on a retrospective tour of a myriad of connectors and their associated cables. Some now obsolete and some still in use.

Over the years the architecture of computer motherboards and cases have evolved to keep abreast of new technology.

In the olden days, 10-20 years ago for those of you keeping track, all the ports required a cable and peripheral to function.

25-pin for a printer, or 50-pin for scanners. 9-pin for a mouse or keyboard or a PS-2 5-pin connector.

Video, way back when, used a 9-pin RGB and then a 15-pin for VGA and now DVI. Which led to USB ports for just about every attachable peripherals.

Other than notebooks, tablets and Smart phones I'm not aware of any stand-alone wireless desktop or handheld monitors, but there are a number of adapters, i.e. Chromecast and Amazon Fire Stick come to mind, that can re-

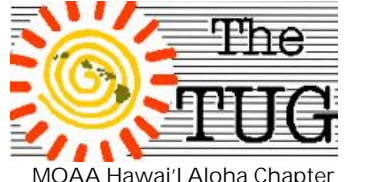

Computer User Group Est. 1988

ceive wireless signals from your router, so a physical connection is still required.

And then, the ultimate cable killer, Wi-Fi.

There are wireless mouse; keyboard; printers/scanners; digital cameras and more.

The collection of port connectors can be seen in the chart below. As you can see as technology advances the connectors are deliberately manufactured with a different style and size so as to force purchasing new devices. If you want that new device to work, you have to spring for a compatible connector cable.

But, as the technology advances, the connectors required have become much smaller in size. The

cable is thinner, the speed of data transfer has increased tremendously.

Something to keep in mind when you are purchasing a newer product to use with an older computer - check to make sure you have the proper connectors on the computer itself. Or, be prepared to spend a few dollars more for an adaptor.

Just as third party automotive parts are available for cars 20, 30 years, or older, there is a connector for just about every legacy device that is no longer manufactured i.e. IDE to USB; 25-pin to USB; Standard USB to mini USB, VGA to DVI, etc.

So don't despair.

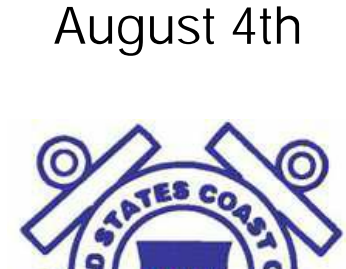

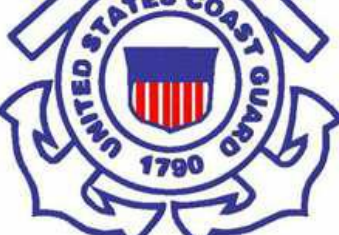

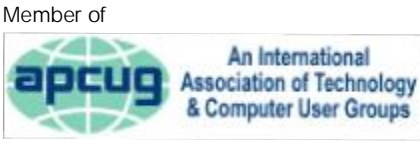

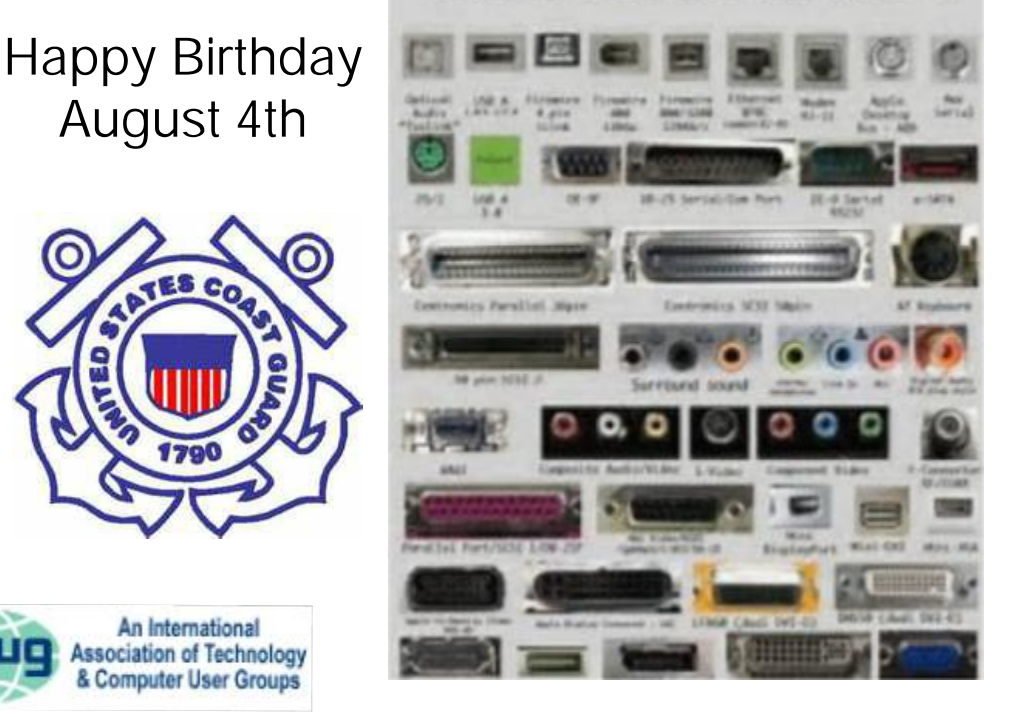

**COMMON COMPUTER PORTS** 

**Volume 30 Issue 8** [www.the-tug.org](http://www.the-tug.org) August 2017

# **"The Best Things In Life Are Free"**

The moon belongs to everyone Best things in life they're free Stars belong to everyone…If this song had been written after the internet was born, it too would probably have been included in the lyrics since more and more free hotspots are being introduced in every city, town and even villages all over the world and the internet has <sup>a</sup> cornucopia of freebies…here are some you may want to explore:

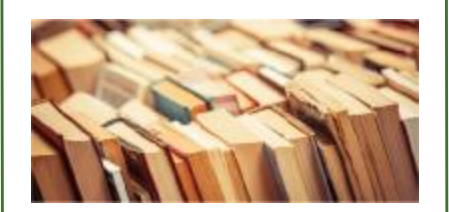

### https://www.gutenberg.org/

Project Gutenberg offers over 54,000 free eBooks: Choose among free epub books, free kindle books, download them or read them online. You will find the world's great literature here, especially older works for which copyright has expired. We digitized and diligently proofread them with the help of thousands of volunteers. No fee or registration is required, but if you find Project Gutenberg useful, we kindly ask you to donate <sup>a</sup> small amount so we can digitize more books, maintain our online presence, and improve Project Gutenberg programs and offerings.

Other ways to help include digitizing more books, recording audio books, or reporting errors.

https://www.khanacademy.org/ Education is expensive, but it doesn't have to be. That seems to be the ideal driving Khan

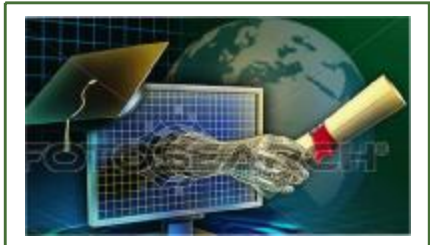

Academy, an online nonprofit organization entrepreneur Salman Khan founded to provide free courses spanning a variety of subjects. The courses include everything from video lectures and educational exercises, and the site keeps track of users' progress, letting them know how well they are mastering a subject. For those who find gamification helpful, the site even rewards badges for accomplishing certain things, such as mastering X number of skills or posting an answer that people find helpful.

#### <https://pixlr.com/>

Image editing is both a popu-

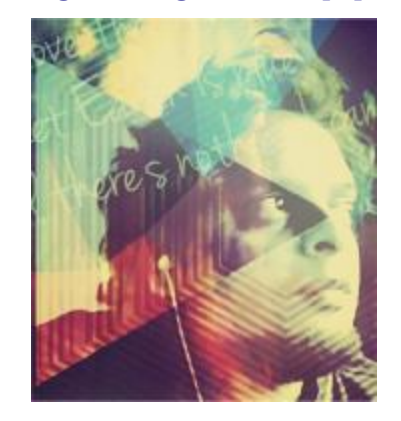

lar pastime and a useful job skill, whether one is simply throwing a filter on a vacation photo or trying to create an image for the front page of a website. Good image editing software such as Photoshop — which comes with an extensive set of features — can be prohibitively expensive, though. Enter Pixlr, a free

cloud-based image editing program that provides users with all the tools they need to quickly and easily manipulate images. The Web-based application is easy to navigate, too, and there's no need to download software.

## <https://www.freecycle.org/>

You may wonder what is there to gain when entirely legit companies give away their products for free?

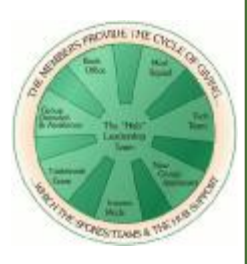

The business is convinced that the person on the receiving end presents another potential customer. If he or she likes the product enough, then the business gains another regular customer. Even if there may not be any immediate buying decision coming forth, the fact that the product is actively in use, instead of laying idle on the shelf, is still a better proposition. Though the person who received free stuff has the most to gain! Takeaway: There are lots of websites that give free samples of products, but not all are equal. Some of them will bombard you with junk emails, yet when it comes to giving you freebies, they fall short .Getting emails from these sites is expected. After all, they don't just spend their time and money finding you freebies out of the goodness of their hearts. In exchange for giving you those deals, they may send you advertising emails from time to time. That is to be expected.

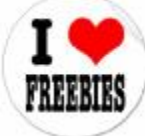

*(Continued on page 3)*

**Volume 30 Issue 8** [www.the-tug.org](http://www.the-tug.org) August 2017

#### *(Continued from page 2)*

Just make sure to go for safe and legit sites that actually can be used to get you real free stuff, and not just free junk emails!

There you have it…have fun checking them out, but be careful out there on the www.

Aloha, *Lou, and in spirit my BFF, Pooky*

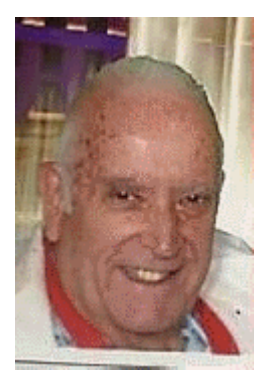

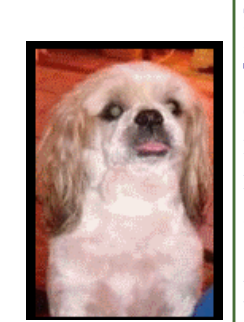

*Even more freebies: Win Calendar*

is the place to print, download and design your own calendars. Desktop or wall. See holiday calendars for each month of the year. Complete with well-recognized holidays along with obscure ones. For detailed calendars a subscription may be required but lots of free designs.

Download in: Word, Excel and PDF formats.

[www.wincalendar.com](http://www.wincalendar.com)

Create calendars in native printable Microsoft Word & Excel format in a variety of customizable layouts. You can create Calendars (monthly and weekly), Schedules, Agendas, Gantt Charts and Spreadsheet Tables from Calendar data. Many Calendar maker features and options supported.

The calendar maker runs within both Microsoft Word & Excel & is fully menu driven. The calendar maker date data can come from: Outlook Calendar, Google Calendar, Yahoo Calendar, iCal Calendar, and spreadsheet data. To download WinCalendar click here

*Spreadsheet123®* is the largest provider of Spreadsheet Templates for Microsoft® Excel®, OpenOffice.org, and Google Docs. The list in our collection of Spreadsheet Templates keeps growing and includes large selection of Budget Spreadsheets, Retirement Savings and Business Templates with most powerful and easy to use Stock Taking, Invoicing, Payroll and Time Management tools you can find. We have also began development of free Calendars and some Word Templates such as Business Cards, Gift Certificates and Address Labels. All you need do is visit -

<https://www.spreadsheet123.com/>

Spreadsheet123® also offers several calculators for various budgets, such as, Wedding, College Student, Net Pay, Payroll. Savings and Retirement, and more.

*Wise Reminder* is a things-to-do reminder and is very easy to use, which you can see according to its concise interface. It is a real handy tool for your everyday life. You can create a new reminder by simply clicking the plus sign and write down the description and the reminding time, then it's all done. When the time is up, a window with a lovely alarm clock will pop up reminding you

it is time to do something (You wrote in the description). Click 'I got it', it will stop reminding you. Of course, if you are a little busy or have some unfinished job by then, you can delay the reminder by choosing a duration of time like 5 minutes or 2 hours and then click 'Remind me later' By default, Wise Reminder would remind you just once. But if you have a regular life, you can set the frequency as daily, weekly, monthly or even yearly. In the Completed list, all the completed reminders are kept there in case you may have to need the same kind of reminding, if so you just need to modify the time and then save the changes, thus saving some time for you. Or if you think you don't need the completed reminder any more, you can delete them. You will not miss a single meeting, game, TV show, birthday or anything you need to do as long as you write it down in Wise Reminder.

<http://www.wisecleaner.com/w> ise-reminder.html

August  $5<sup>th</sup>$  is International Beer Day Kanpai! Skol! Ipa! Bottoms Up!

(with moderation, of course.)

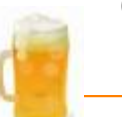

Mailing address The TUG 94-1071 Leomana Place Waipahu, HI 96797

**Volume 30 Issue 8** [www.the-tug.org](http://www.the-tug.org) August 2017